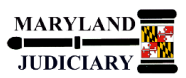

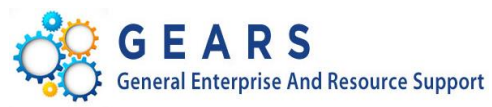

# **Quick Reference Tip Sheet**

## **Last Revised Date: 05/01/2017**

### **General Information**

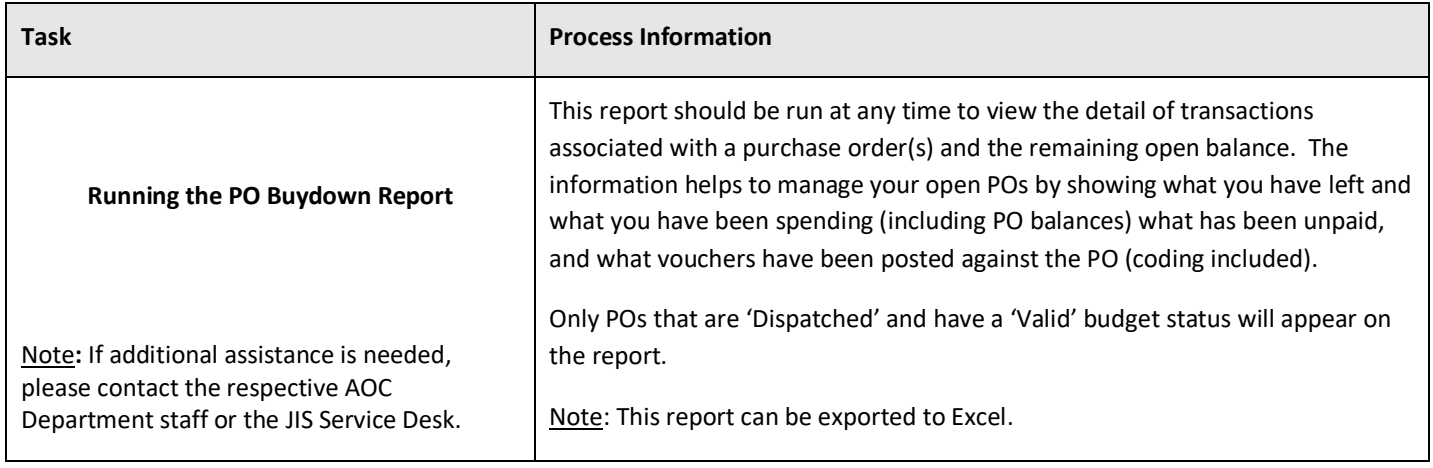

### **GEARS Navigation**

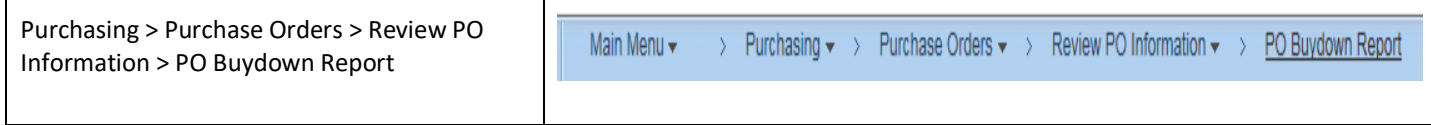

### **1.0 Process**

This document is intended to provide a quick reference to running the PO Buydown Report within GEARS.

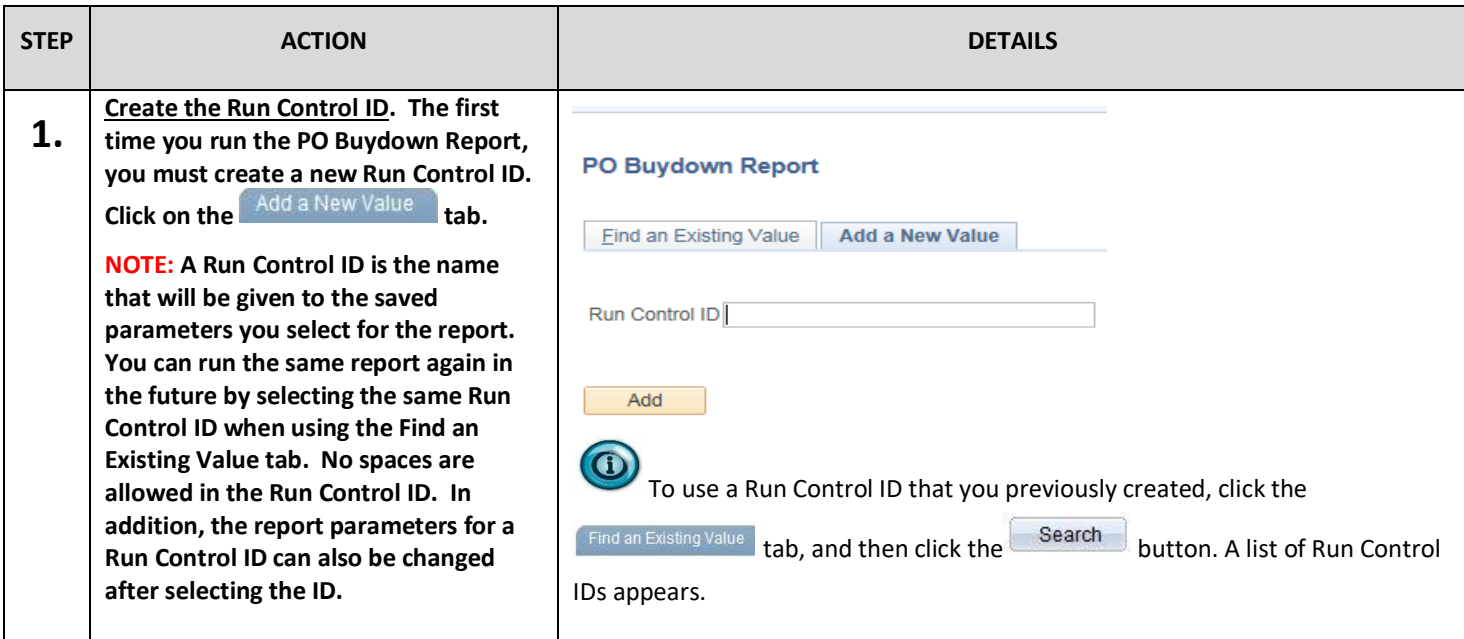

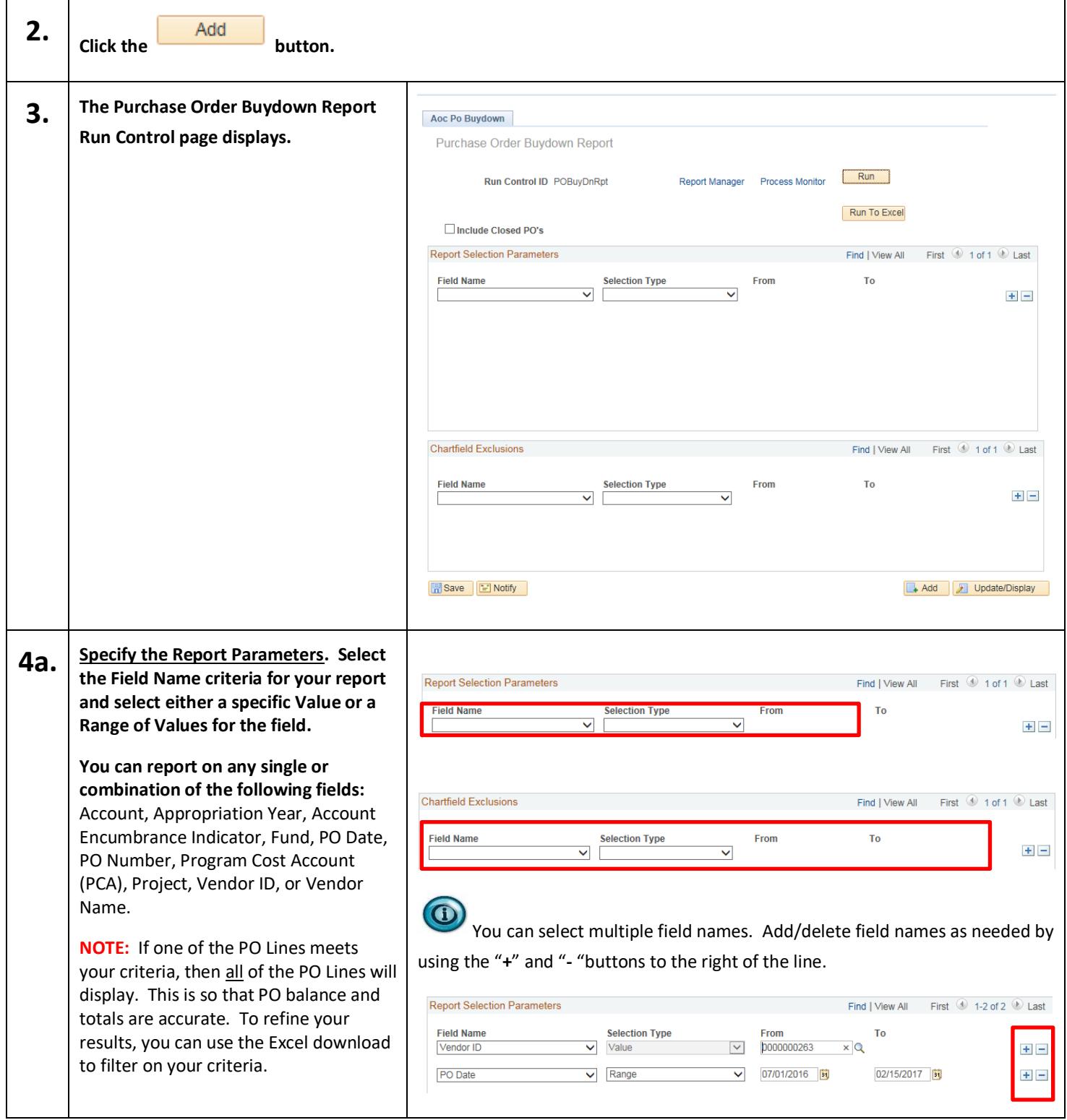

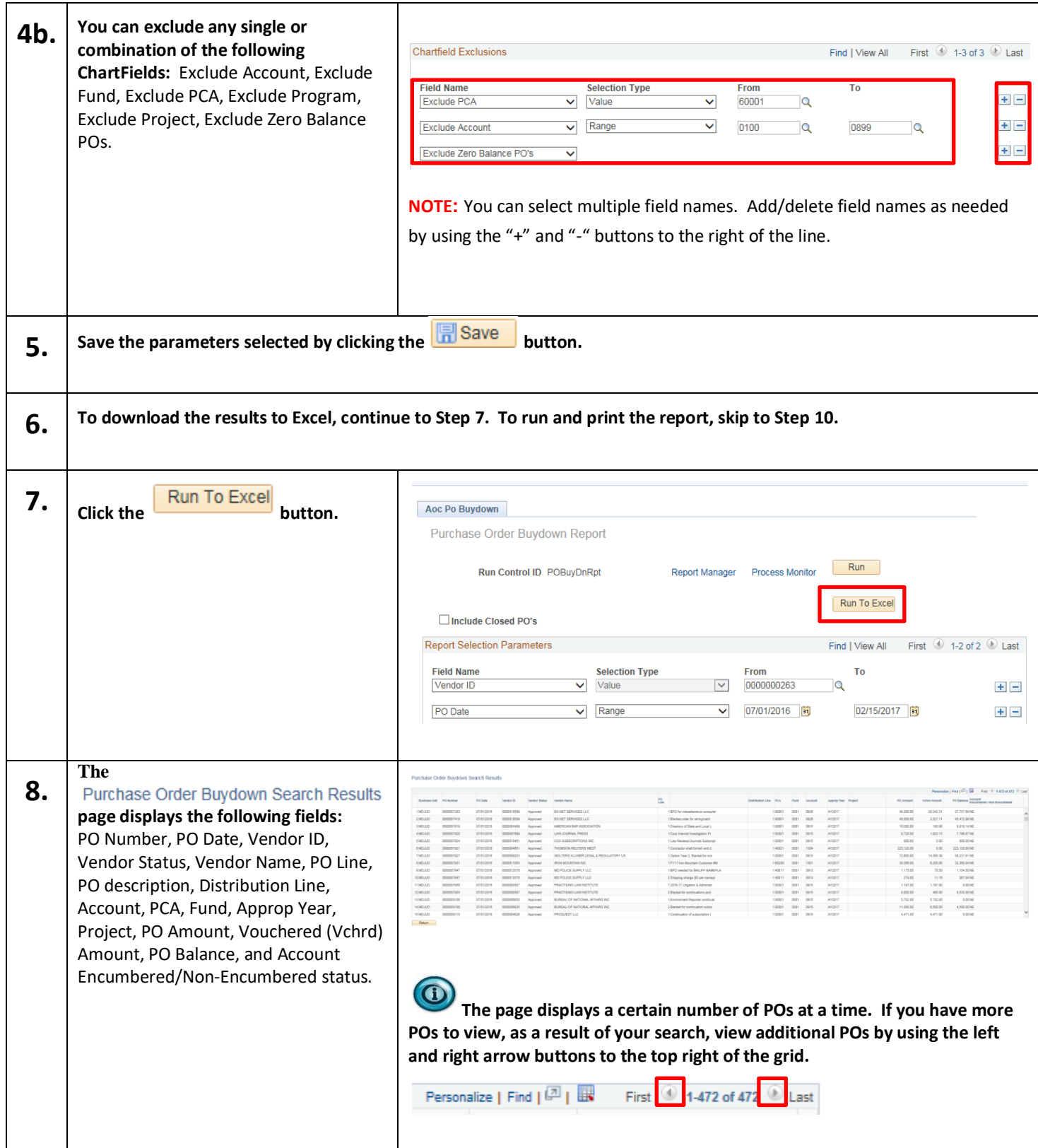

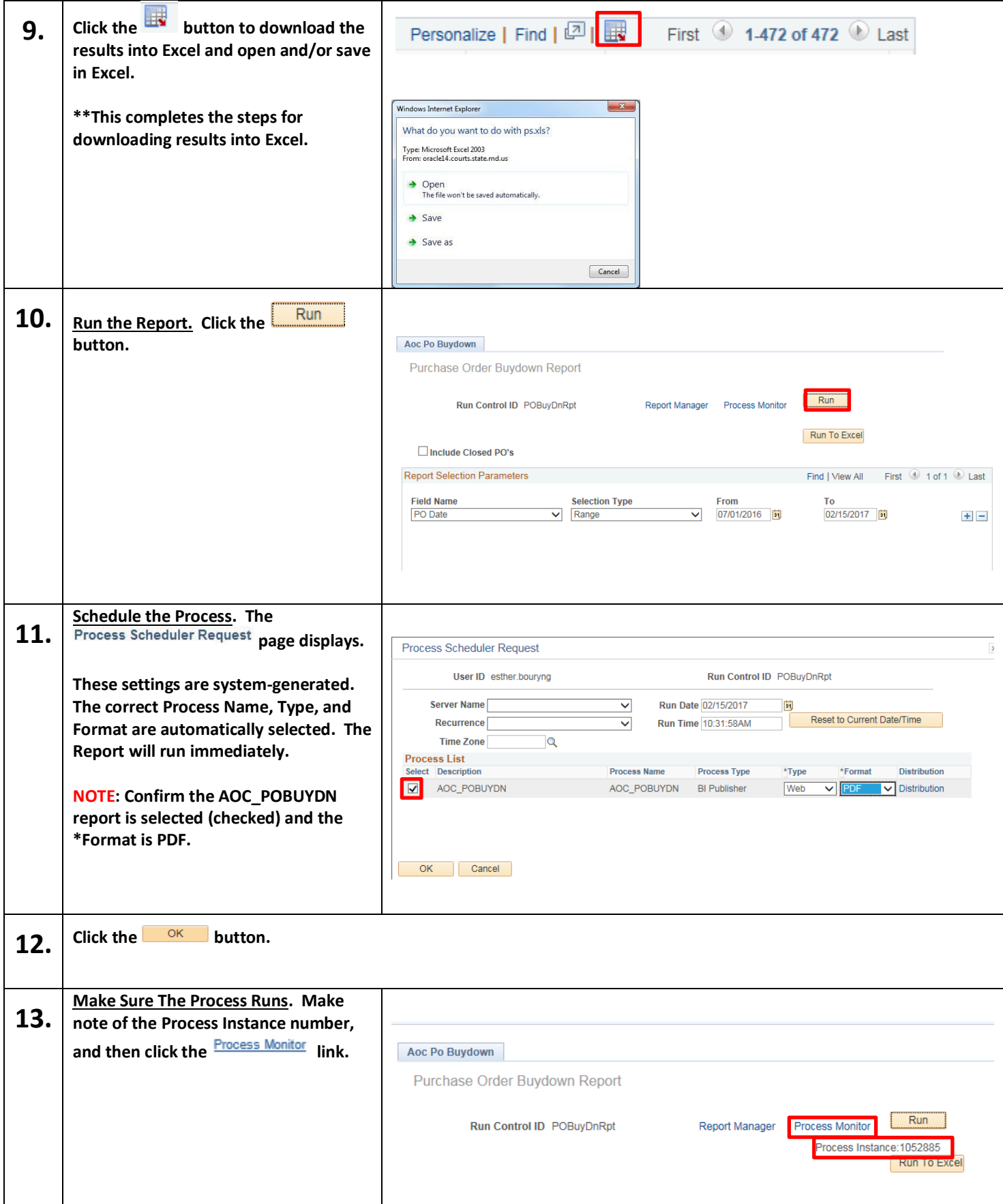

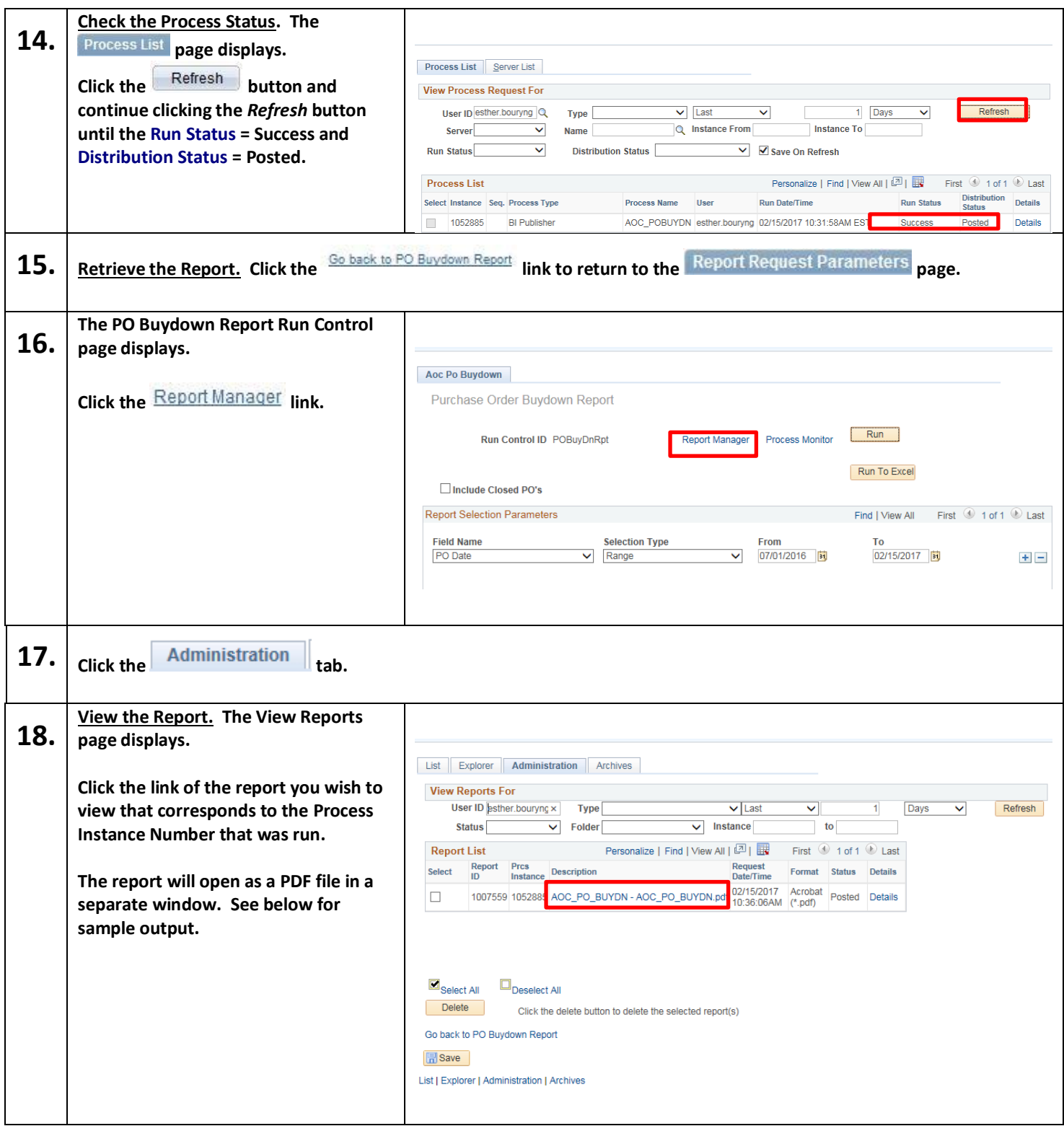

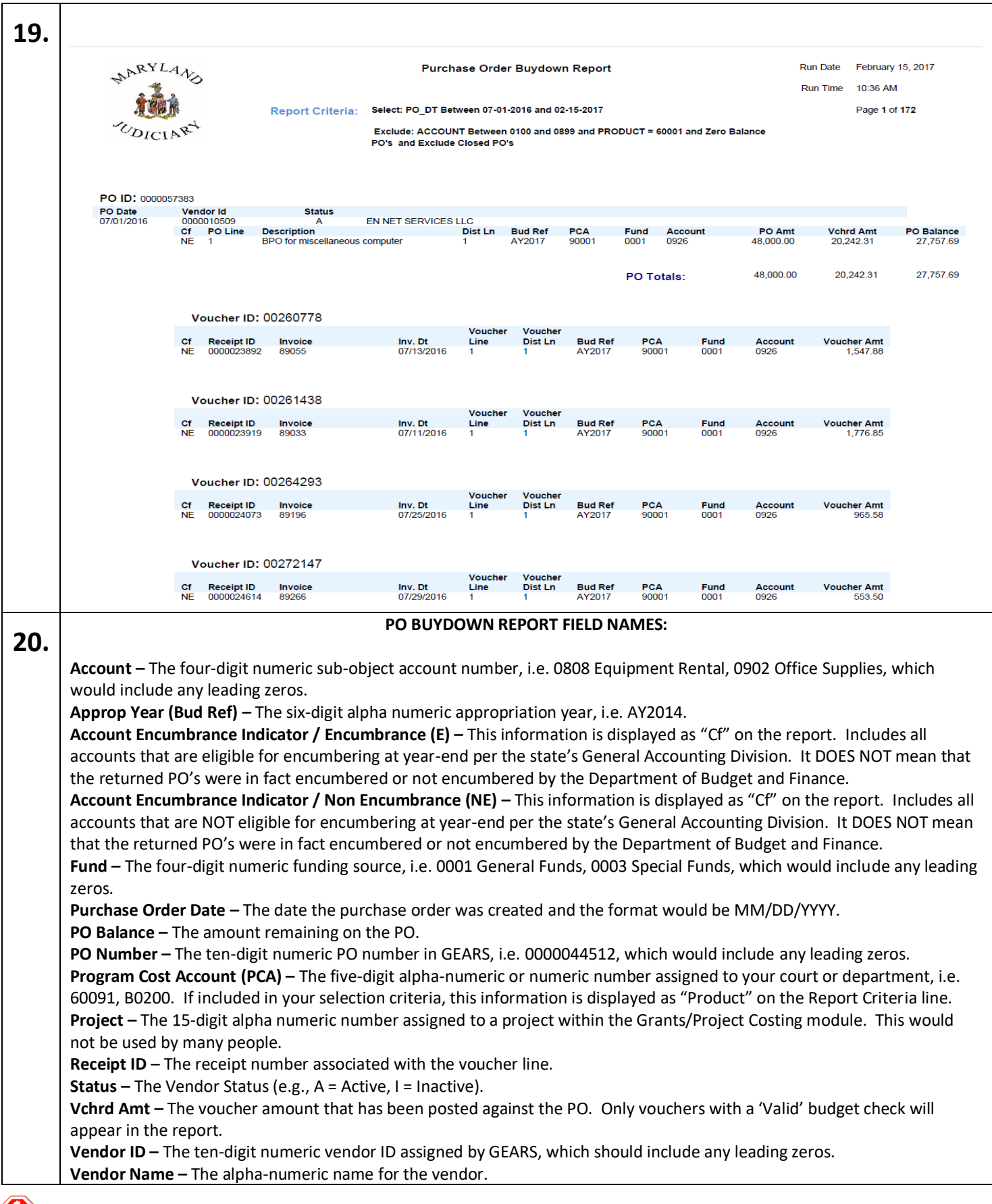